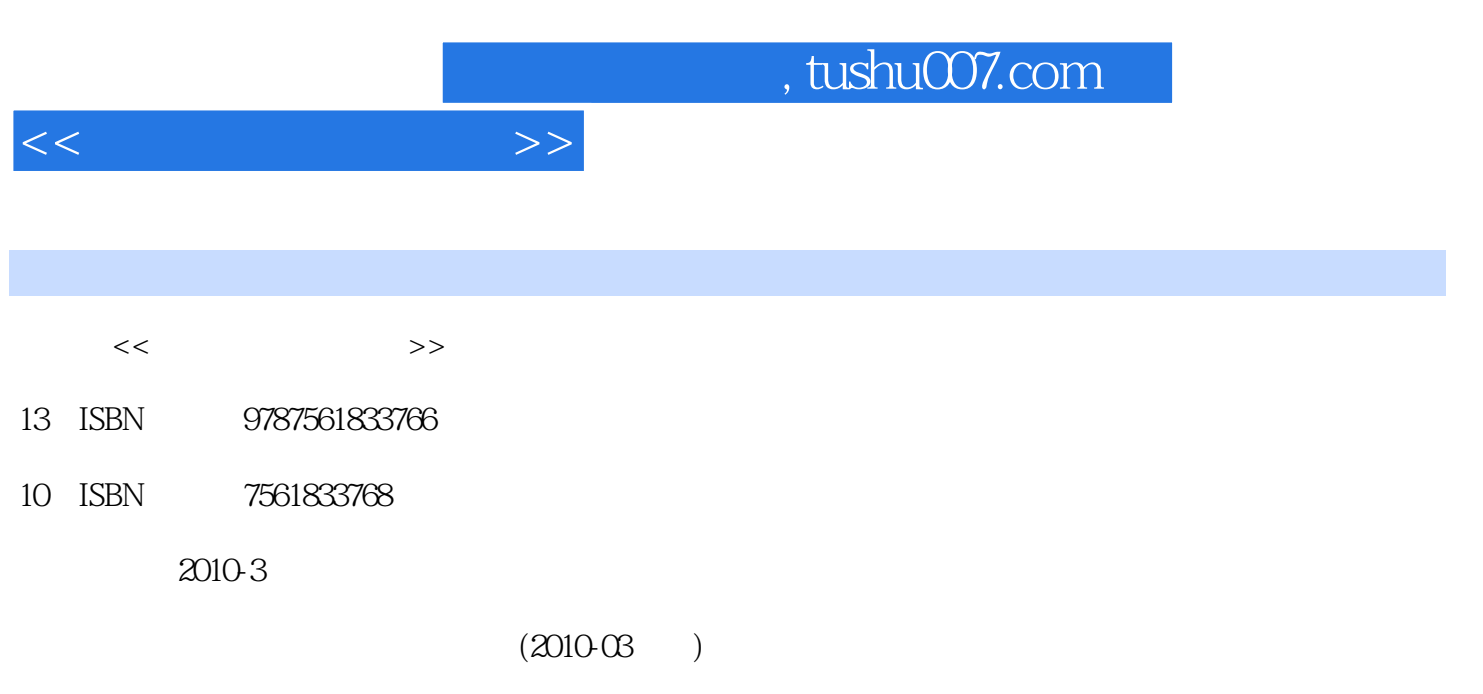

页数:332

PDF

更多资源请访问:http://www.tushu007.com

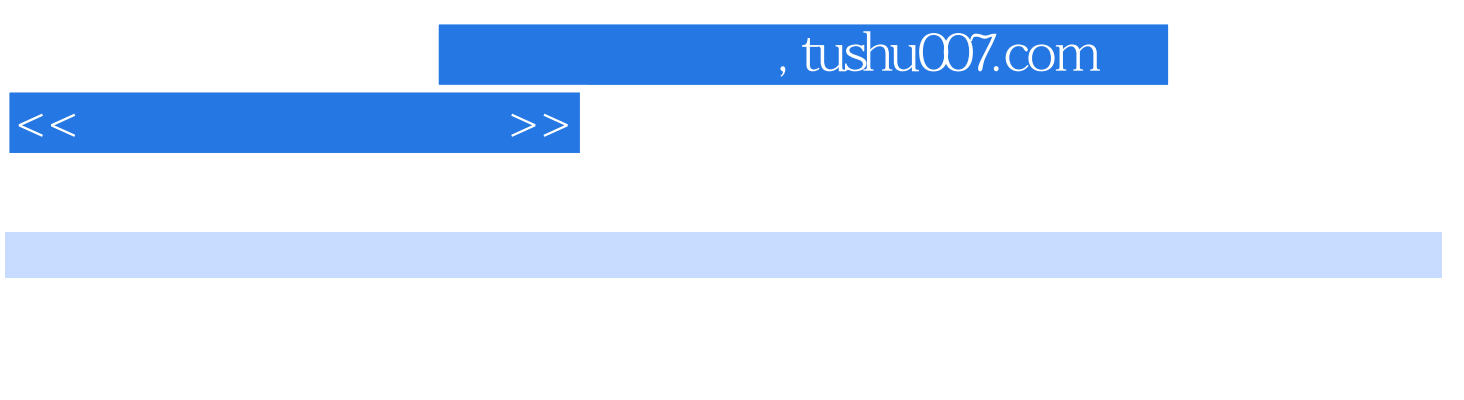

 $\ddot{a}$ 

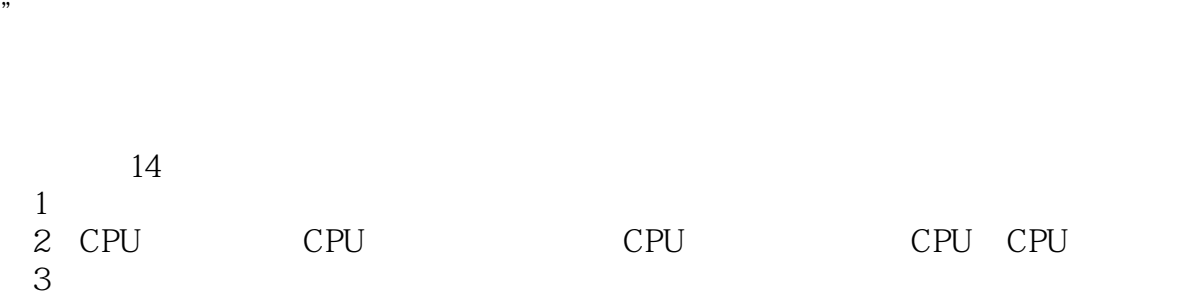

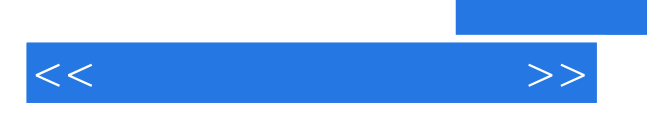

 $\frac{1}{2}$  where  $\frac{1}{2}$  we have  $\frac{1}{2}$  we have  $\frac{1}{2}$  where  $\frac{1}{2}$  we have  $\frac{1}{2}$  where  $\frac{1}{2}$  we have  $\frac{1}{2}$  we have  $\frac{1}{2}$  we have  $\frac{1}{2}$  we have  $\frac{1}{2}$  we have  $\frac{1}{2}$  we have  $\frac{1}{2}$  w

*Page 3*

 $<<$ 

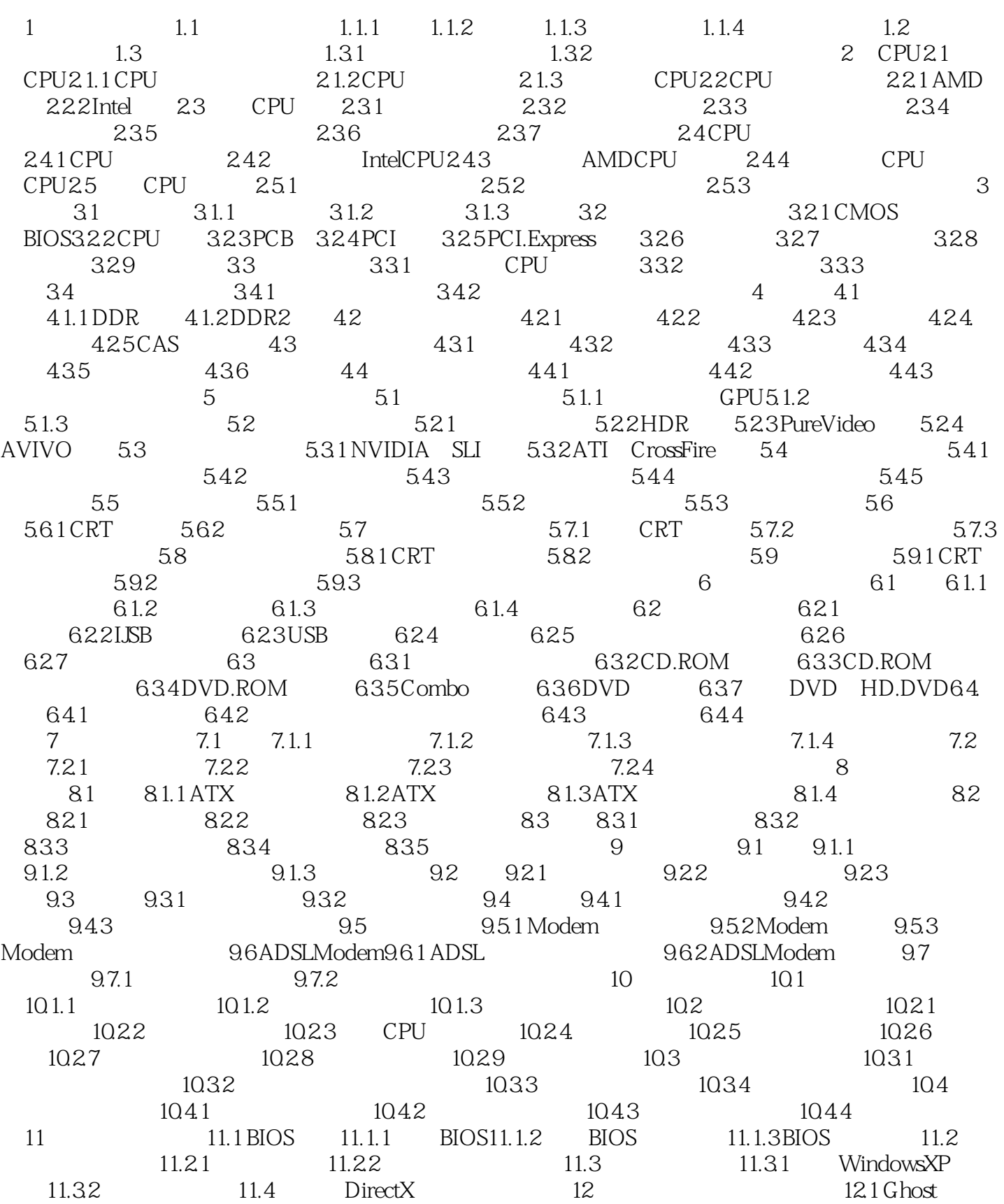

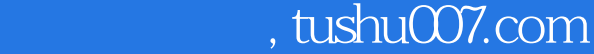

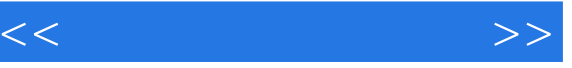

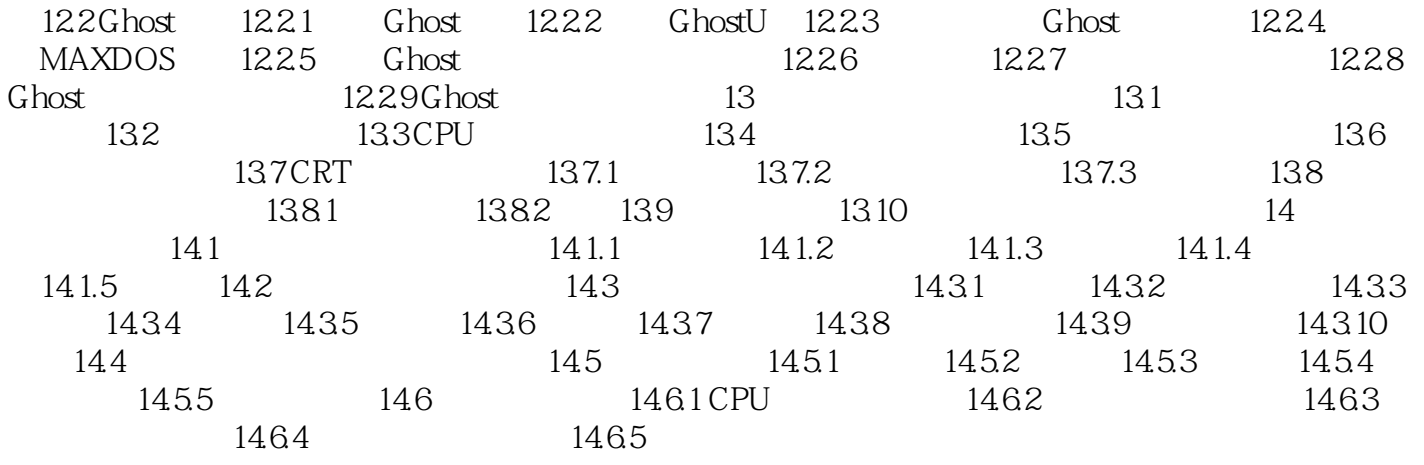

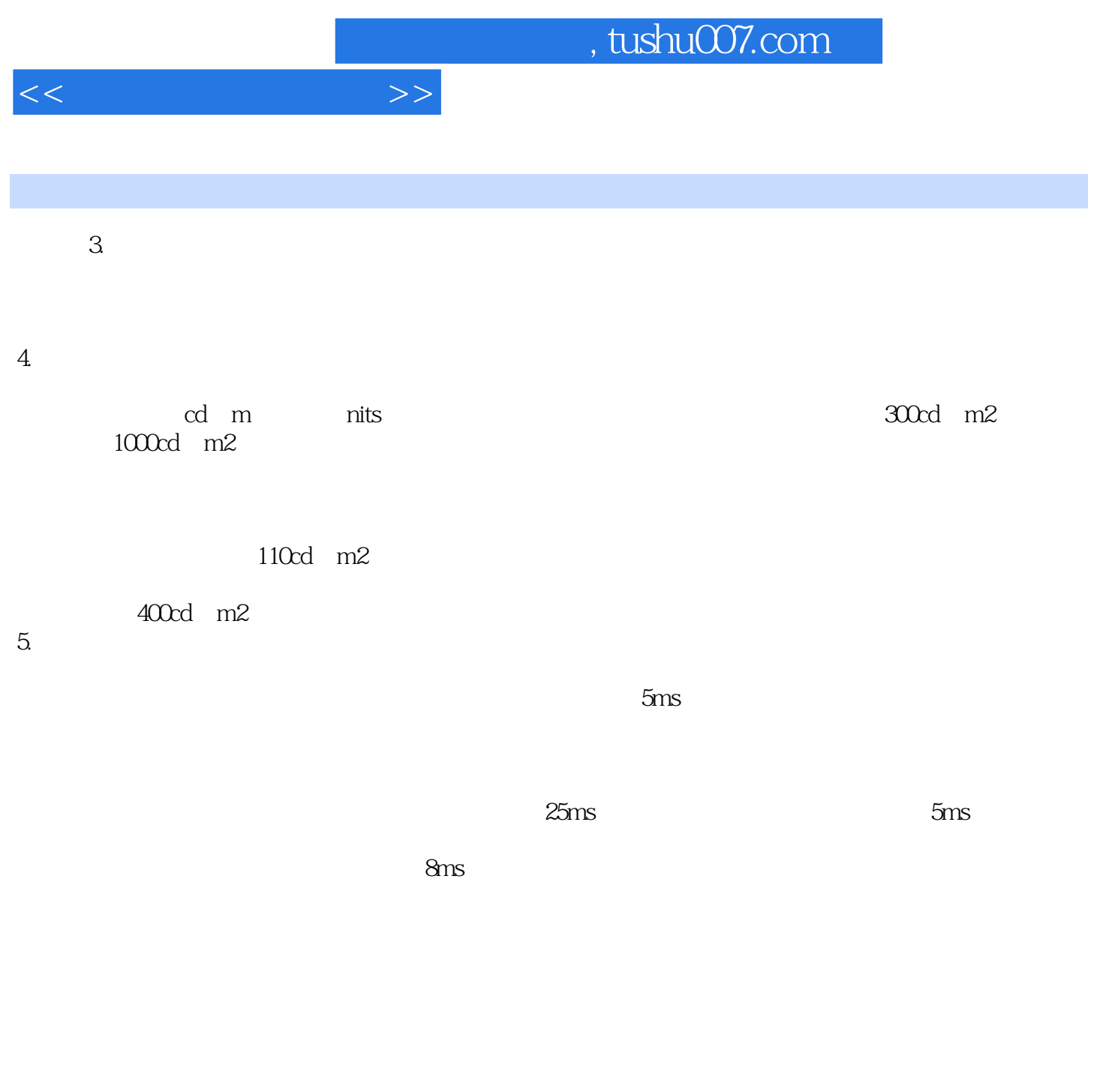

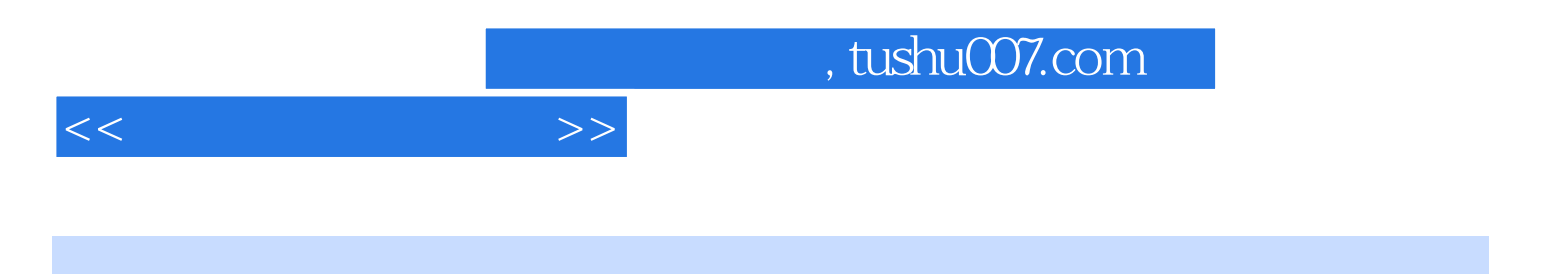

 $21$ 

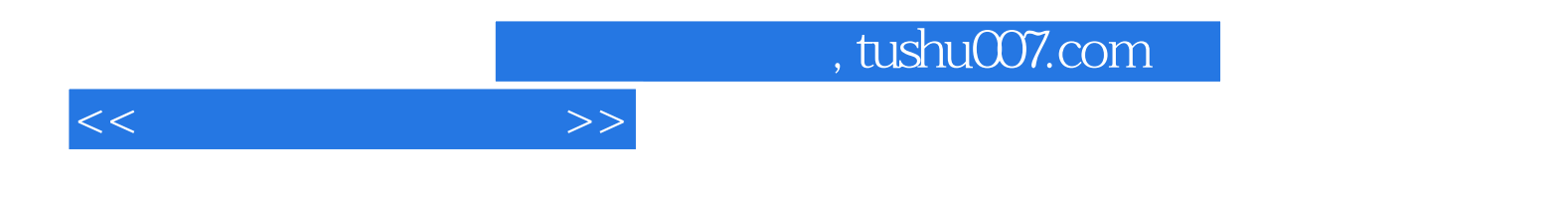

本站所提供下载的PDF图书仅提供预览和简介,请支持正版图书。

更多资源请访问:http://www.tushu007.com